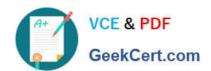

# 1Z0-051<sup>Q&As</sup>

Oracle Database 11g: SQL Fundamentals I

### Pass Oracle 1Z0-051 Exam with 100% Guarantee

Free Download Real Questions & Answers PDF and VCE file from:

https://www.geekcert.com/1Z0-051.html

100% Passing Guarantee 100% Money Back Assurance

Following Questions and Answers are all new published by Oracle
Official Exam Center

- Instant Download After Purchase
- 100% Money Back Guarantee
- 365 Days Free Update
- 800,000+ Satisfied Customers

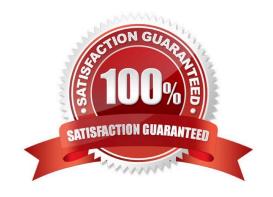

#### https://www.geekcert.com/1Z0-051.html 2021 Latest geekcert 1Z0-051 PDF and VCE dumps Download

#### **QUESTION 1**

Examine the structure of the TRANSACTIONS table:

Name Null Type

TRANS\_ID NOT NULL NUMBER(3)

CUST\_NAME VARCHAR2(30)

TRANS\_DATE DATE

TRANS\_AMT NUMBER(10,2)

You want to display the transaction date and specify whether it is a weekday or weekend.

Evaluate the following two queries:

SQL>SELECT TRANS\_DATE, CASE WHEN TRIM(TO\_CHAR(trans\_date, 'DAY')) IN ('SATURDAY', 'SUNDAY') THEN 'weekend' ELSE 'weekday' END "Day Typé"

FROM transactions;

SQL>SELECT TRANS\_DATE, CASE

WHEN TO CHAR(trans\_date, 'DAY') BETWEEN 'MONDAY' AND 'FRIDAY' THEN 'we

ELSE 'weekend'

END "Day Type"FROM transactions;

Which statement is true regarding the above queries?

- A. Both give wrong results.
- B. Both give the correct result.
- C. Only the first query gives the correct result.
- D. Only the second query gives the correct result.

Correct Answer: C

Range Conditions Using the BETWEEN Operator

Use the BETWEEN operator to display rows based on a range of values:

SELECT last\_name, salary

FROM employees

WHERE salary BETWEEN 2500 AND 3500;

Range Conditions Using the BETWEEN Operator

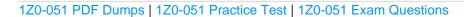

# VCE & PDF GeekCert.com

#### https://www.geekcert.com/1Z0-051.html

2021 Latest geekcert 1Z0-051 PDF and VCE dumps Download

You can display rows based on a range of values using the BETWEEN operator. The range that you specify contains a lower limit and an upper limit.

The SELECT statement in the slide returns rows from the EMPLOYEES table for any employee whose salary is between \$2,500 and \$3,500.

Values that are specified with the BETWEEN operator are inclusive. However, you must specify the lower limit first.

You can also use the BETWEEN operator on character values:

SELECT last name

FROM employees

WHERE last\_name BETWEEN \\'King\\' AND \\'Smith\\';

#### **QUESTION 2**

See the Exhibit and examine the structure of ORD table: Exhibit:

| Name     | Null?                                                                                                    | Type      |
|----------|----------------------------------------------------------------------------------------------------|-----------|
| ORD_NO   | NOT NULL                                                                                                    | NUMBER(2) |
| ORD_DATE | and the same of the same of th | DATE      |
| CUST_ID  | G                                                                                                    | NUMBER(4) |

Evaluate the following SQL statements that are executed in a user session in the specified order:

CREATE SEQUENCE ord\_seq;

SELECT ord\_seq.nextval

FROM dual;

INSERT INTO ord

VALUES (ord\_seq.CURRVAL, \\'25-jan-2007,101);

**UPDATE** ord

SET ord\_no= ord\_seq.NEXTVAL

WHERE cust\_id =101;

What would be the outcome of the above statements?

A. All the statements would execute successfully and the ORD\_NO column would contain the value 2 for the CUST\_ID 101.

B. The CREATE SEQUENCE command would not execute because the minimum value and maximum value for the sequence have not been specified.

# VCE & PDF GeekCert.com

#### https://www.geekcert.com/1Z0-051.html

2021 Latest geekcert 1Z0-051 PDF and VCE dumps Download

- C. The CREATE SEQUENCE command would not execute because the starting value of the sequence and the increment value have not been specified.
- D. All the statements would execute successfully and the ORD\_NO column would have the value 20 for the CUST\_ID 101 because the default CACHE value is 20.

Correct Answer: A

#### **QUESTION 3**

View the Exhibits and examine the structures of the COSTS and PROMOTIONS tables. Evaluate the following SQL statement:

SQL> SELECT prod\_id FROM costs WHERE promo\_id IN (SELECT promo\_id FROM promotions WHERE promo\_cost

- A. It displays prod IDs in the promo with the lowest cost.
- B. It displays prod IDs in the promos with the lowest cost in the same time interval.
- C. It displays prod IDs in the promos with the highest cost in the same time interval.
- D. It displays prod IDs in the promos with cost less than the highest cost in the same time interval.

Correct Answer: D

#### **QUESTION 4**

Using the CUSTOMERS table, you need to generate a report that shows 50% of each credit amount in each income level. The report should NOT show any repeated credit amounts in each income level. Which query would give the required result?

- A. SELECT cust\_income\_level, DISTINCT cust\_credit\_limit \* 0.50 AS "50% Credit Limit" FROM customers;
- B. SELECT DISTINCT cust\_income\_level, DISTINCT cust\_credit\_limit \* 0.50 AS "50% Credit Limit" FROM customers;
- C. SELECT DISTINCT cust\_income\_level \\'\\' cust\_credit\_limit \* 0.50 AS "50% Credit Limit" FROM customers;
- D. SELECT cust\_income\_level \\' \\' cust\_credit\_limit \* 0.50 AS "50% Credit Limit" FROM customers;

Correct Answer: C

**Duplicate Rows** 

Unless you indicate otherwise, SQL displays the results of a query without eliminating the duplicate rows. To eliminate duplicate rows in the result, include the DISTINCT keyword in the SELECT clause immediately after the SELECT keyword.

You can specify multiple columns after the DISTINCT qualifier. The DISTINCT qualifier affects all the selected columns, and the result is every distinct combination of the columns.

#### **QUESTION 5**

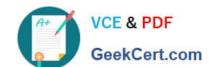

#### https://www.geekcert.com/1Z0-051.html

2021 Latest geekcert 1Z0-051 PDF and VCE dumps Download

Examine the structure of the PROMOS table:

| Name                    | Null         | Type      |          |
|-------------------------|--------------|-----------|----------|
| PROMO_ID                | NOTNULL      | NUMBER(3) |          |
| PROMO_NAME              | Too.         | VARCHA    | AR2(30)  |
| PROMO_START_D           | ATE NOT NULL | DATE      | macras m |
| PROMO_END_DATE NOT NULL |              | DATE      |          |

You want to display the list of promo names with the message \\'Same Day\\' for promos that started and ended on the same day. Which query gives the correct output?

- A. SELECT promo\_name, NVL(NULLIF(promo\_start\_date, promo\_end\_date), \\'Same Day\\') FROM promos;
- B. SELECT promo\_name, NVL(TRUNC(promo\_end\_date promo\_start\_date), \\'Same Day\\') FROM promos;
- C. SELECT promo\_name, NVL2(TO\_CHAR(TRUNC(promo\_end\_date-promo\_start\_date)), NULL,\\'Same Day\\') FROM promos;
- D. SELECT promo\_name, DECODE((NULLIF(promo\_start\_date, promo\_end\_date)), NULL,\\'Same day\\') FROM promos;

Correct Answer: D

The NULLIF Function The NULLIF function tests two terms for equality. If they are equal the function returns a null, else it returns the first of the two terms tested. The NULLIF function takes two mandatory parameters of any data type. The syntax is NULLIF(ifunequal, comparison\_term), where the parameters ifunequal and comparison\_term are compared. If they are identical, then NULL is returned. If they differ, the ifunequal parameter is returned ANSWER A - date and String incompatibl; a datatypes for NVL function The Date TRUNC Function The date TRUNC function performs a truncation operation on a date value based on a specified date precision format. The date TRUNC function takes one mandatory and one optional parameter. Its syntax is TRUNC(source date, [date precision format]). The source date parameter represents any value that can be implicitly converted into a date item. The date precision format parameter specifies the degree of truncation and is optional. If it is absent, the default degree of truncation is day. This means that any time component

1Z0-051 PDF Dumps

1Z0-051 Practice Test

1Z0-051 Exam Questions

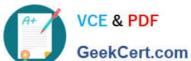

To Read the Whole Q&As, please purchase the Complete Version from Our website.

## Try our product!

100% Guaranteed Success

100% Money Back Guarantee

365 Days Free Update

Instant Download After Purchase

24x7 Customer Support

Average 99.9% Success Rate

More than 800,000 Satisfied Customers Worldwide

Multi-Platform capabilities - Windows, Mac, Android, iPhone, iPod, iPad, Kindle

We provide exam PDF and VCE of Cisco, Microsoft, IBM, CompTIA, Oracle and other IT Certifications. You can view Vendor list of All Certification Exams offered:

https://www.geekcert.com/allproducts

### **Need Help**

Please provide as much detail as possible so we can best assist you. To update a previously submitted ticket:

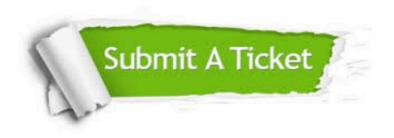

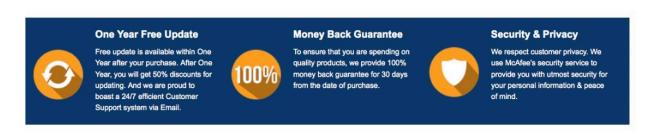

Any charges made through this site will appear as Global Simulators Limited. All trademarks are the property of their respective owners. Copyright © geekcert, All Rights Reserved.